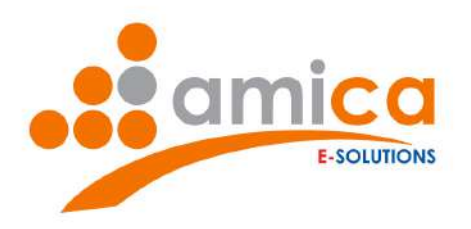

# **MANUALE UTILIZZO WHISTLEBLOWING**

Studio AMICA Soc. Coop. 72025 San Donaci (BR) - Italy Via Giordano, 56 20136 Milano (MI) - Italy Corso Luigi Manusardi, 3 **J** NUMERO VERDE

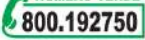

Tel. +39.0831.635005 Fax. +39.0831.681215 info@studioamica.it info@pec.studioamica.it www.studioamica.it Partita IVA 01850570746 C.C.I.A.A. BR 105172

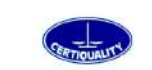

Azienda Certificata UNI EN ISO 9001:2008 ISO/IEC 27001:2014

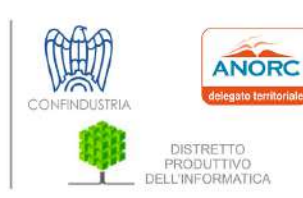

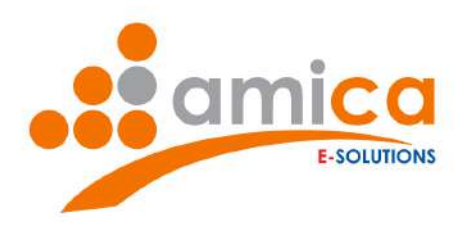

### **Sommario**

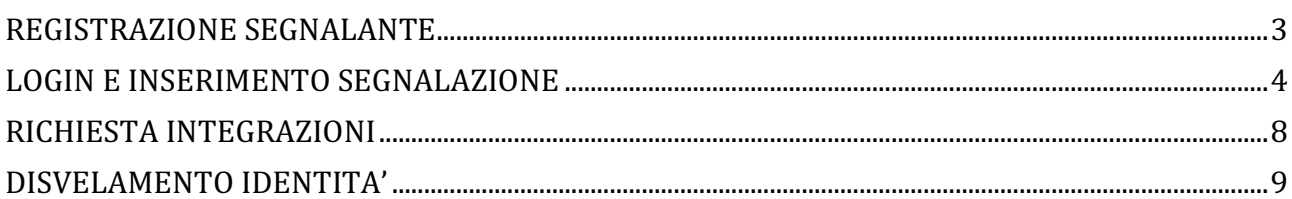

Studio AMICA Soc. Coop. 72025 San Donaci (BR) - Italy Via Giordano, 56 20136 Milano (MI) - Italy<br>Corso Luigi Manusardi, 3 NUMERO VERDE

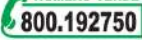

Tel. +39.0831.635005<br>Fax. +39.0831.681215 info@studioamica.it info@pec.studioamica.it www.studioamica.it Partita IVA 01850570746 C.C.I.A.A. BR 105172

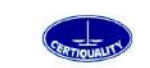

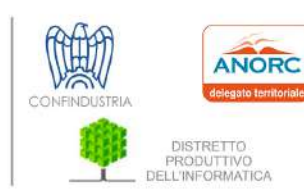

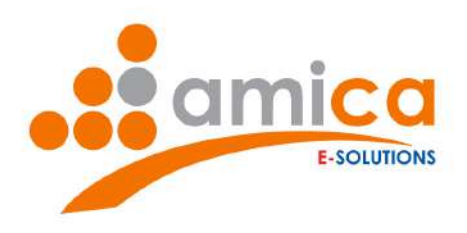

### REGISTRAZIONE SEGNALANTE

Per poter utilizzare il portale occorre

1. collegarsi alla pagina web raggiungibile all'indirizzo https://metro4milano.contrasparenza.it/whistleblowing/

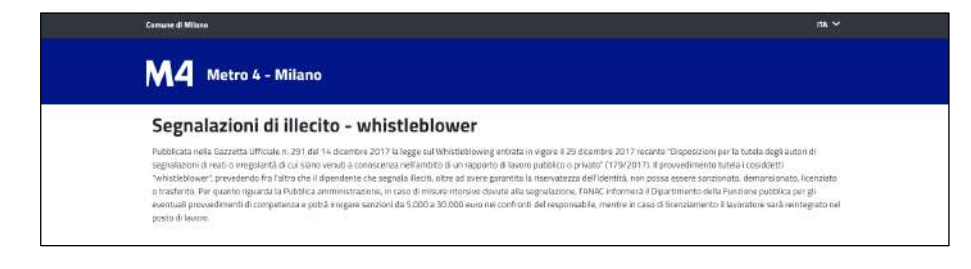

2. effettuare la registrazione dal Form di Registrazione (in basso nella pagina)

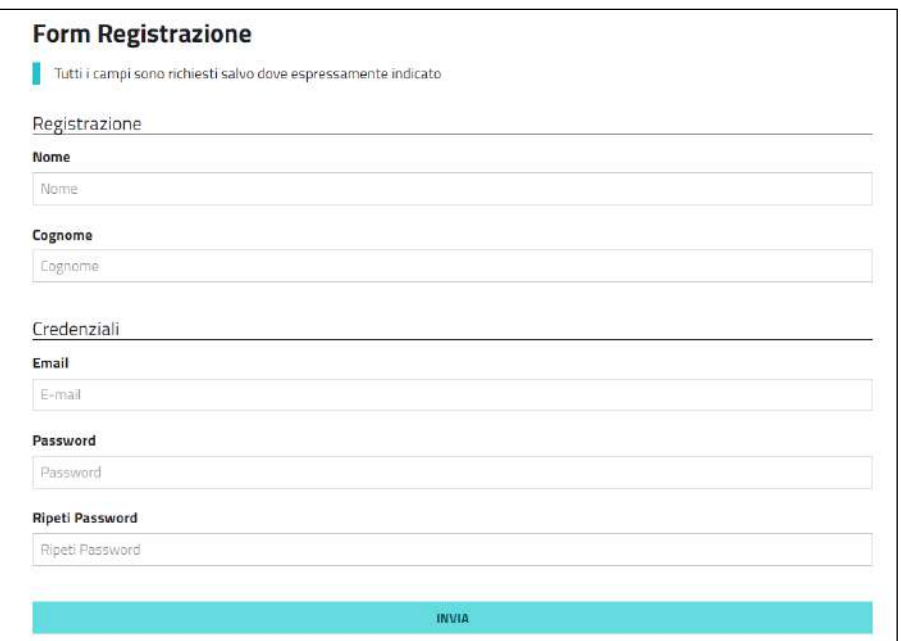

3.inserire i seguenti dati obbligatori:

- § Nome
- Cognome
- indirizzo E-mail
- Password

Studio AMICA Soc. Coop. 72025 San Donaci (BR) - Italy Via Giordano, 56 20136 Milano (MI) - Italy Corso Luigi Manusardi, 3 **J** NUMERO VERDE 800.192750

Fax. +39.0831.681215 info@studioamica.it info@pec.studioamica.it www.studioamica.it Partita IVA 01850570746 C.C.I.A.A. BR 105172

Tel. +39.0831.635005

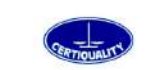

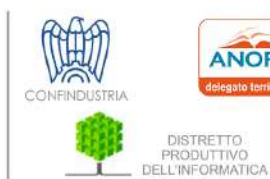

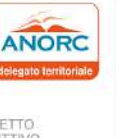

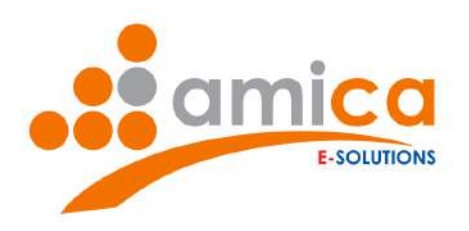

#### e cliccare su invia.

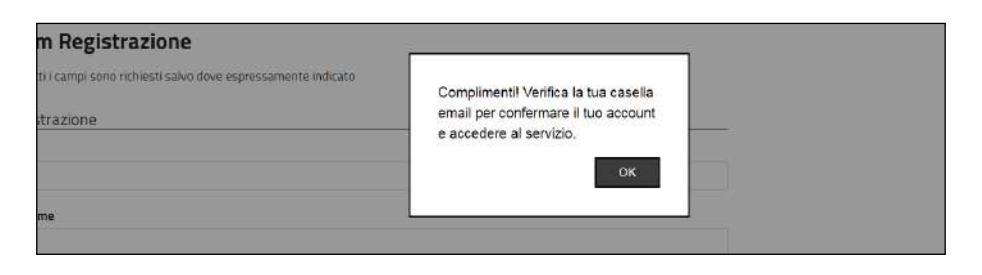

Verrà inviata una messaggio di posta elettronica contenente un link per l'attivazione dell'account.

## LOGIN E INSERIMENTO SEGNALAZIONE

Dopo aver attivato l'utenza, effettuare il login dal Form per la segnalazione (in alto nella pagina)

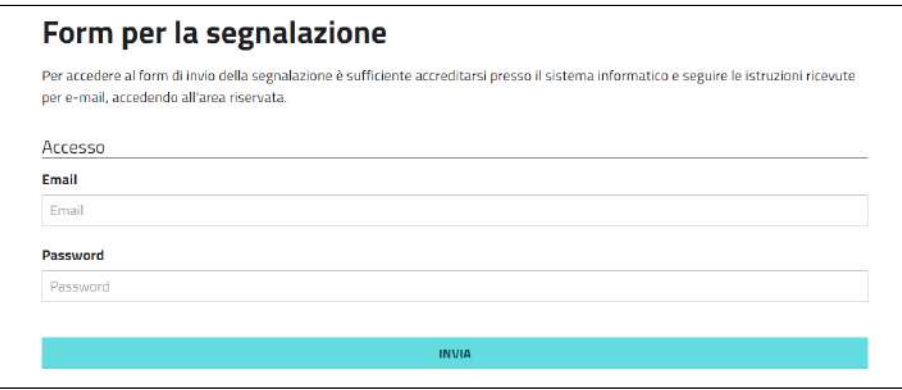

Studio AMICA Soc. Coop. 72025 San Donaci (BR) - Italy Via Giordano, 56 20136 Milano (MI) - Italy Corso Luigi Manusardi, 3 **NUMERO VERDE** 800.192750

Fax. +39.0831.681215 info@studioamica.it info@pec.studioamica.it www.studioamica.it Partita IVA 01850570746 C.C.I.A.A. BR 105172

Tel. +39.0831.635005

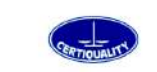

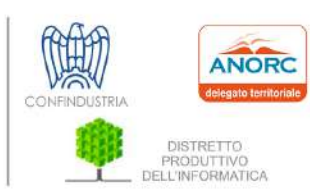

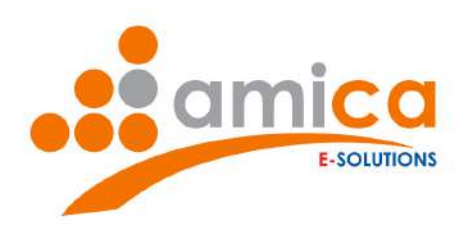

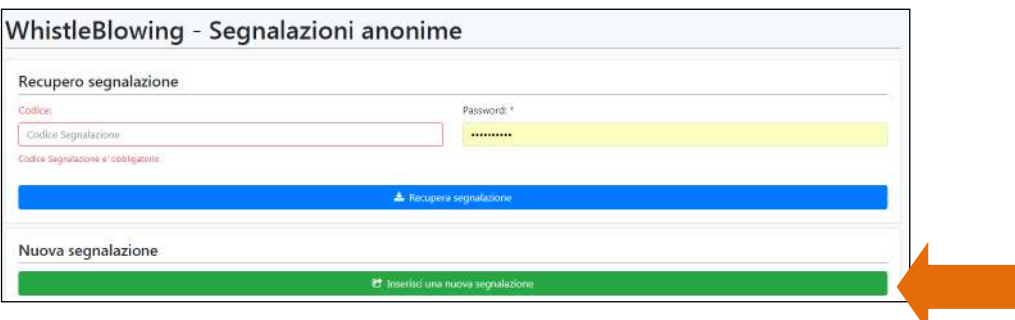

Compare a questo punto il form per la segnalazione composto dalle seguenti finestre:

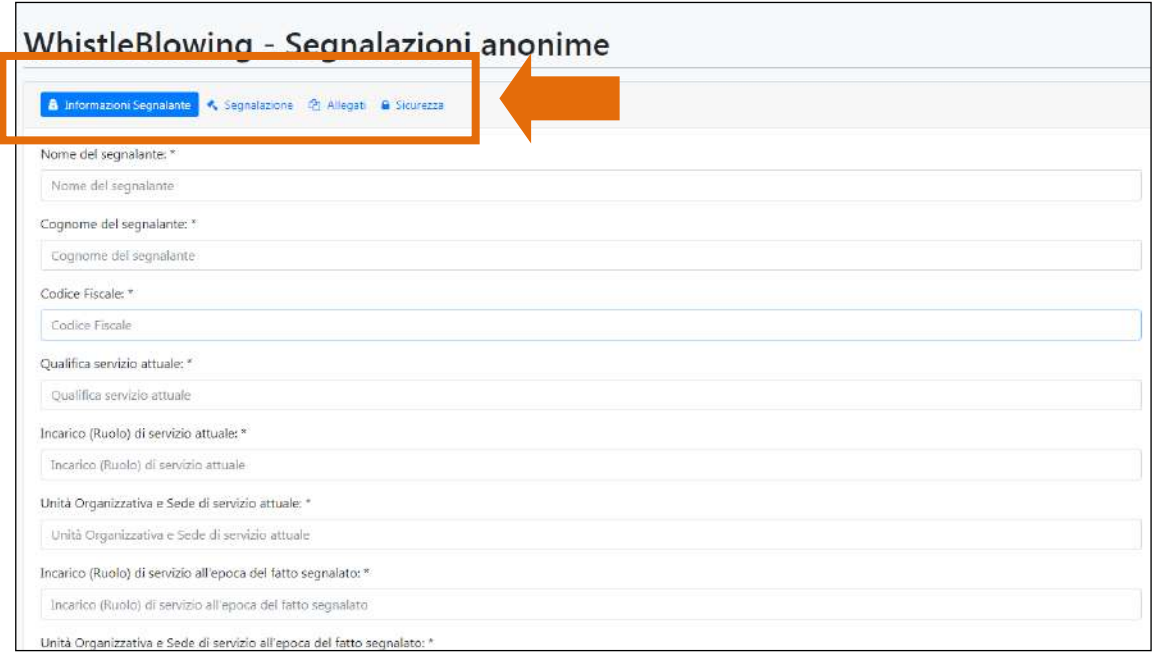

La scheda "Informazioni Segnalante" contiene i seguenti campi:

- § Nome del segnalante: \*
- § Cognome del segnalante: \*
- Codice Fiscale: \*
- Qualifica servizio attuale: \*
- § Incarico (Ruolo) di servizio attuale: \*
- § Unità Organizzativa e Sede di servizio attuale: \*
- § Incarico (Ruolo) di servizio all'epoca del fatto segnalato: \*
- § Unità Organizzativa e Sede di servizio all'epoca del fatto segnalato: \*
- § Telefono:

Studio AMICA Soc. Coop. 72025 San Donaci (BR) - Italy Via Giordano, 56 20136 Milano (MI) - Italy Corso Luigi Manusardi, 3 **B NUMERO VERDE** 

800.192750

Fax. +39.0831.681215 info@studioamica.it info@pec.studioamica.it www.studioamica.it Partita IVA 01850570746 C.C.I.A.A. BR 105172

Tel. +39.0831.635005

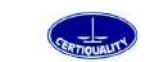

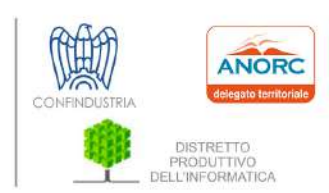

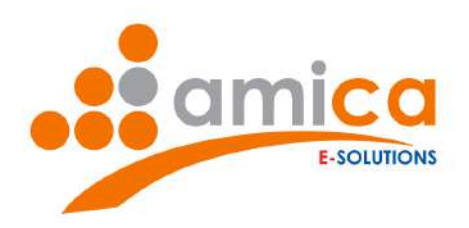

■ E-mail:

La scheda "Segnalazione" contiene i seguenti campi:

- § Se la segnalazione è già stata effettuata ad altri soggetti compilare la seguente area specificando il soggetto (Resp. prevenzione della corruzione, Corte dei conti, Autorità giudiziaria) la data e l'esito:
- Modalità con cui é venuto a conoscenza del fatto:
- Eventuali altri soggetti che possono riferire sul fatto (Nome, cognome, qualifica, recapiti):
- Area a cui può essere riferito il fatto: \*
	- Reclutamento del personale
	- Contratti
	- Concessione di vantaggi economici comunque denominati
	- Autorizzazioni
	- Ispezioni
	- Altro
- Se 'Altro', specificare:
- Settore cui può essere riferito il fatto: \*
	- Sanità
	- Gestione del territorio
	- Protezione ambientale
	- Gestione dei rifiuti
	- Trasporti e Viabilità
	- Ordine Pubblico
	- Telecomunicazioni
	- Politiche agricole e forestali
	- Beni e attività culturali
	- Sviluppo economico
	- Istruzione e Formazione
	- Gestione finanziaria
	- $-$  Altro
- Se 'Altro', specificare:
- § Descrizione del fatto: \*
- La condotta è illecita perché: \*
	- È penalmente rilevante
	- Viola il Codice di comportamento o altre disposizioni sanzionabili in via disciplinare
	- Arreca un danno patrimoniale all'ente o altra amministrazione
	- Arreca un danno all'immagine dell'amministrazione
	- Viola le norme ambientali e di sicurezza sul lavoro

Studio AMICA Soc. Coop. 72025 San Donaci (BR) - Italy Via Giordano, 56 20136 Milano (MI) - Italy Corso Luigi Manusardi, 3 **NUMERO VERDE** 800.192750

Fax. +39.0831.681215 info@studioamica.it info@pec.studioamica.it www.studioamica.it Partita IVA 01850570746 C.C.I.A.A. BR 105172

Tel: +39.0831.635005

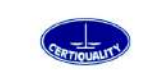

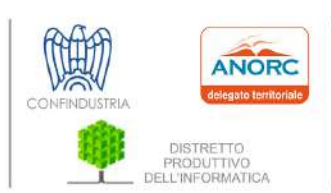

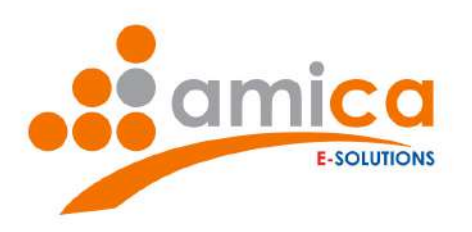

- Costituisce un caso di mala gestione delle risorse pubbliche (sprechi, mancato rispetto dei term…)
- Costituisce una misura discriminatoria nei confronti del dipendente pubblico che ha segnalato …)
- Altro
- Se 'Altro', specificare:
- § Se no, specificare i motivi per cui la segnalazione non è stata rivolta ad altri soggetti:
- Ente in cui si è verificato il fatto: \*
- Periodo in cui si è verificato il fatto: \*
- Luogo fisico in cui si è verificato il fatto:
- § Soggetto che ha commesso il fatto: (Nome, Cognome, Qualifica):
- Eventuali soggetti privati coinvolti:
- Eventuali imprese coinvolte:

La scheda "Allegati" permette di allegare file ad integrazione della segnalazione.

La scheda "Sicurezza" permette di inserire una **chiave privata** (una password) per criptare il file e renderlo anonimo.

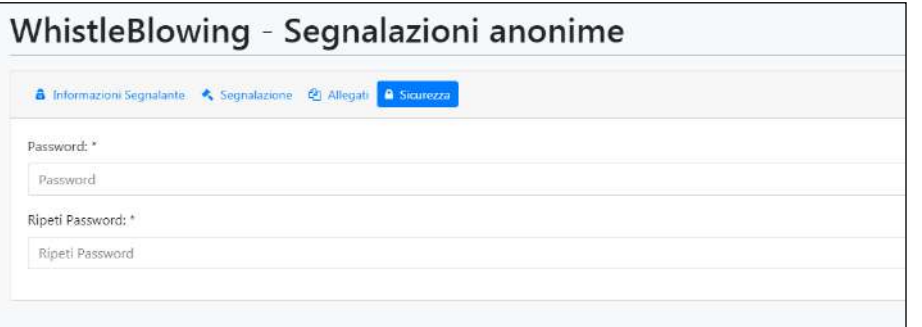

N.B. I campi contrassegnati dall'asterisco (\*) sono obbligatori.

Una volta terminata la compilazione occorre cliccare su "Salva" (in alto a destra nello schermo). Il sistema restituirà un messaggio simile al seguente

Studio AMICA Soc. Coop. 72025 San Donaci (BR) - Italy Via Giordano, 56 20136 Milano (MI) - Italy Corso Luigi Manusardi, 3 **NUMERO VERDI** 

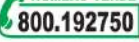

Tel. +39.0831.635005 Fax. +39.0831.681215 info@studioamica.it info@pec.studioamica.it www.studioamica.it Partita IVA 01850570746 C.C.I.A.A. BR 105172

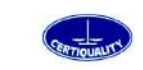

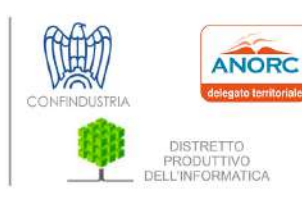

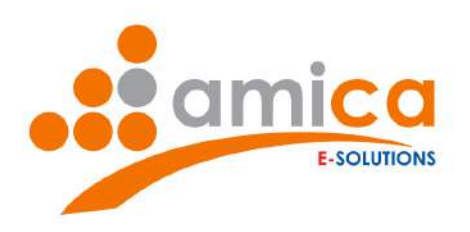

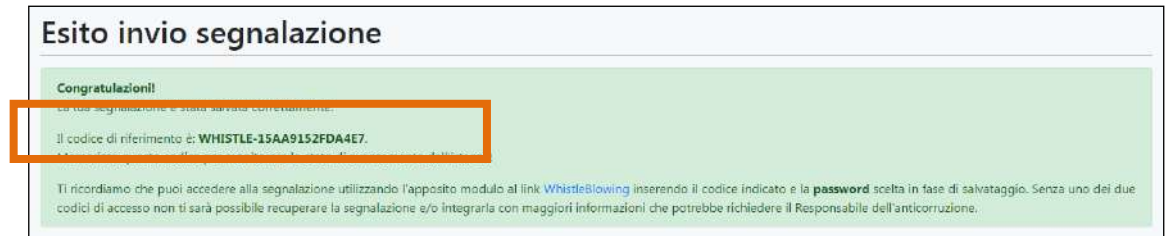

ATTENZIONE: Il sistema, per garantire l'anonimato del segnalante, non invierà e-mail riepilogative, pertanto consigliamo di appuntare il **codice di riferimento della segnalazione** e la **password** inserita nella scheda sicurezza. Tali informazioni saranno utilizzate per recuperare la segnalazione fatta e rispondere alle richieste del Responsabile dell'anticorruzione.

### RICHIESTA INTEGRAZIONI

Se il Responsabile dell'anticorruzione richiede delle integrazioni alla segnalazione, è possibile rispondere nel modo seguente:

- 1.effettuare il login
- 2.recuperare la segnalazione, inserendo il codice di riferimento della segnalazione e la password e cliccare sul tasto "Recupera segnalazione".

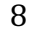

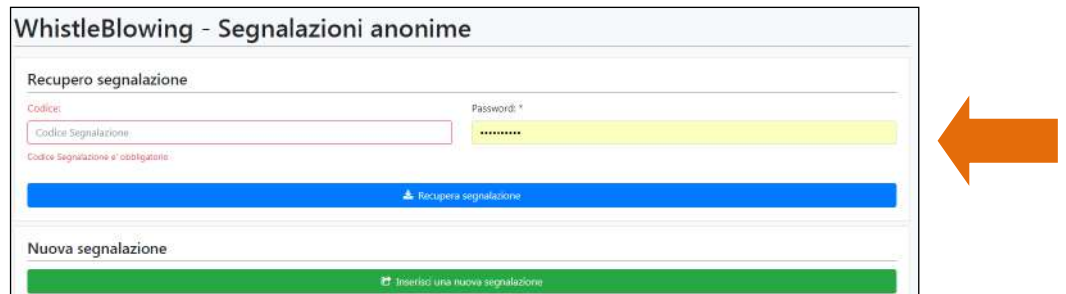

3.Alla voce "Integrazione" è visibile la richiesta pervenuta dall'Ente e il form per l'inserimento della risposta.

Studio AMICA Soc. Coop. 72025 San Donaci (BR) - Italy Via Giordano, 56 20136 Milano (MI) - Italy Corso Luigi Manusardi, 3 **NUMERO VERDE** 

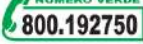

Fax. +39.0831.681215 info@studioamica.it info@pec.studioamica.it www.studioamica.it Partita IVA 01850570746 C.C.I.A.A. BR 105172

Tel. +39.0831.635005

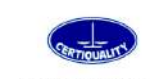

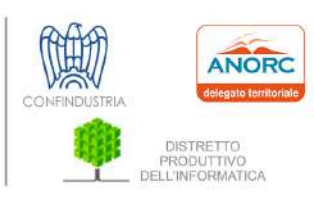

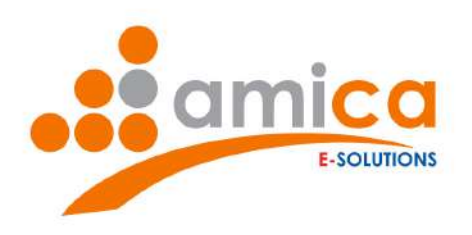

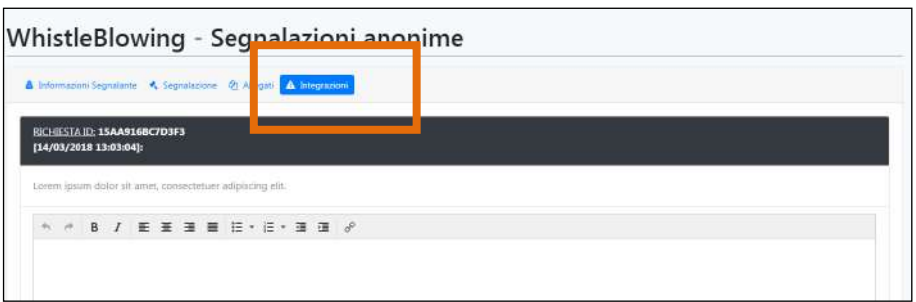

ATTENZIONE: Il sistema, per garantire l'anonimato del segnalante, non invierà e-mail con la richiesta di integrazione pervenuta, pertanto sarà cura del segnalante controllare periodicamente la segnalazione al fine di rispondere tempestivamente alle richieste pervenute dal Responsabile dell'anticorruzione.

## DISVELAMENTO IDENTITA'

Se il Responsabile dell'anticorruzione lo ritiene opportuno può richiedere al segnalante il disvelamento dell'identità.

Comparirà così nella scheda della segnalazione, in alto a destra sullo schermo, il tasto "Consenti il disvelamento della tua identità"

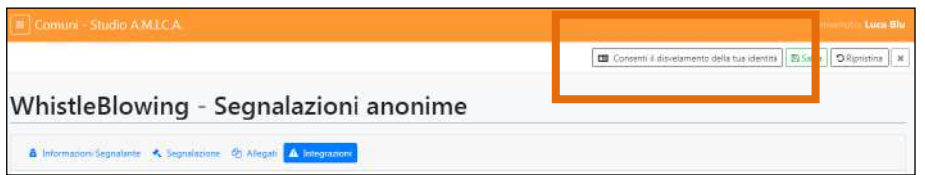

Se si acconsente al disvelamento dell'identità, basterà cliccare sull'apposito pulsante, visualizzare la "Motivazione" e inserire la password (chiave privata relativa alla segnalazione) e cliccare sul tasto "Condividi"

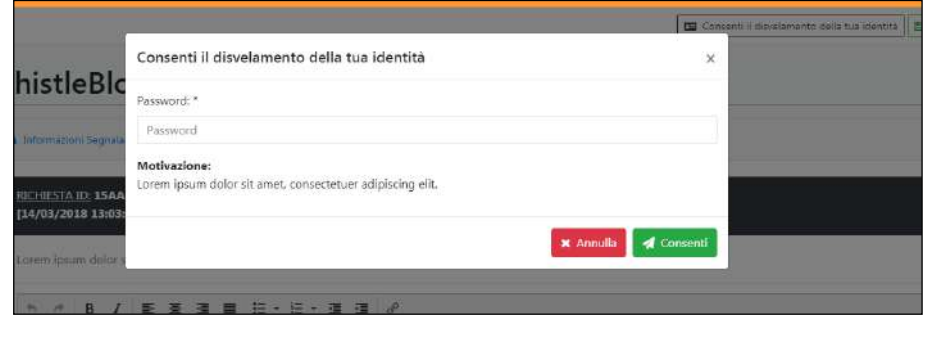

Studio AMICA Soc. Coop. 72025 San Donaci (BR) - Italy Via Giordano, 56 20136 Milano (MI) - Italy Corso Luigi Manusardi, 3 **NUMERO VERDE** 800.192750

Tel. +39.0831.635005 Fax. +39.0831.681215 info@studioamica.it info@pec.studioamica.it www.studioamica.it Partita IVA 01850570746 C.C.I.A.A. BR 105172

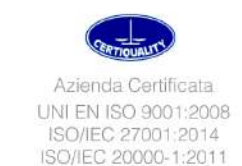

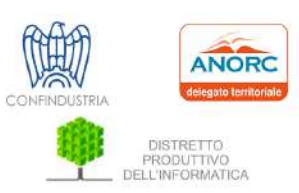

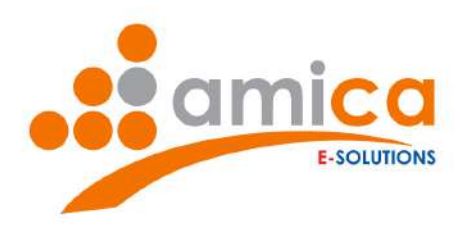

A questo punto comparirà il seguente messaggio

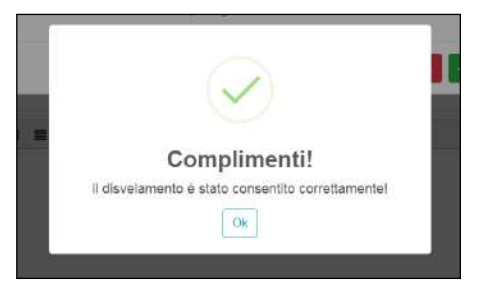

Se non si acconsente al disvelamento dell'identità, resto comunque inteso che è nella facoltà del Responsabile dell'anticorruzione (a seguito di valida motivazione) procedere con il "Disvelamento coatto" e acquisire forzatamente l'identità del segnalante.

Studio AMICA Soc. Coop. 72025 San Donaci (BR) - Italy Via Giordano, 56 20136 Milano (MI) - Italy Corso Luigi Manusardi, 3 **J** NUMERO VERDE

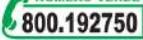

Tel. +39.0831.635005 Fax. +39.0831.681215 info@studioamica.it info@pec.studioamica.it www.studioamica.it Partita IVA 01850570746 C.C.I.A.A. BR 105172

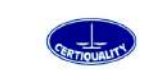

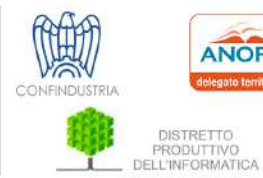

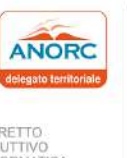